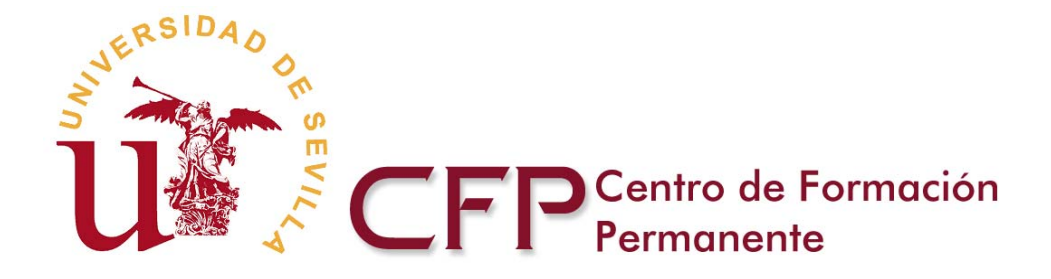

# **INSTRUCCIONES PREINSCRIPCIÓN ON LINE**

Los alumnos que cumplan los requisitos académicos exigidos para el acceso a las Enseñanzas Propias, realizarán la Preinscripción On-Line en el curso correspondiente, atendiendo a las indicaciones de fecha, que para dicho curso estén publicadas en el portal Web.

## **1. PLAZO**

El procedimiento de Preinscripción On-Line se llevará a cabo en los plazos establecidos por cada curso, que pueden ser consultados en la ficha informativa del mismo. La aplicación de preinscripción permanecerá habilitada durante las 24 horas, a partir del primer día del plazo.

El estudiante que desee matricularse en algún curso, debe realizar obligatoriamente Preinscripción On-Line en los plazos reglamentarios, no pudiendo formalizar matrícula si anteriormente no ha cumplimentado este trámite.

## **2. ACCESO AL SERVICIO**

La Preinscripción On Line, se podrá llevar a cabo desde cualquier ordenador que disponga de conexión a Internet.

Podrá acceder al servicio de Preinscripción On-Line desde la página de portada del portal del Centro de Formación Permanente (CFP-US www.cfp.us.es).

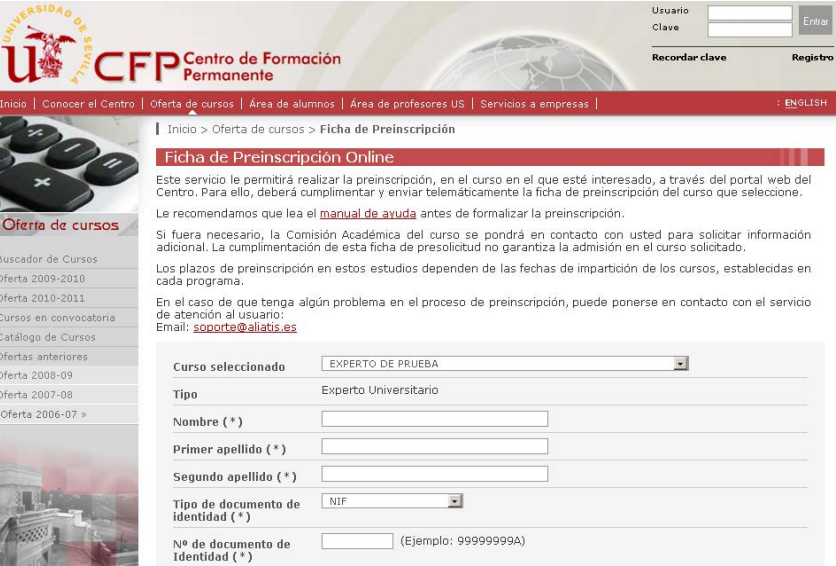

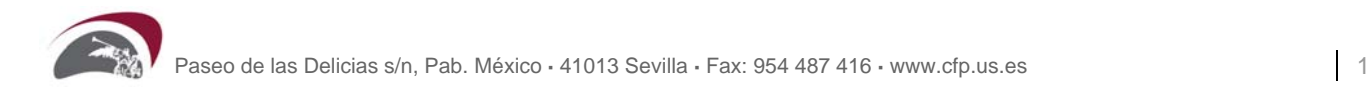

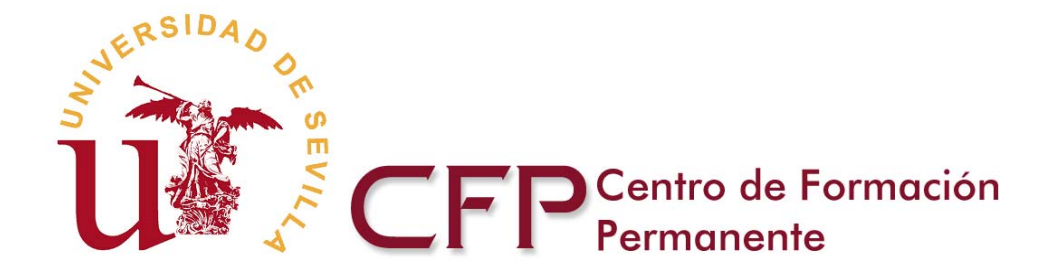

# **3. PROCEDIMIENTO**

El estudiante deberá introducir los datos solicitados siguiendo las indicaciones del propio formulario.

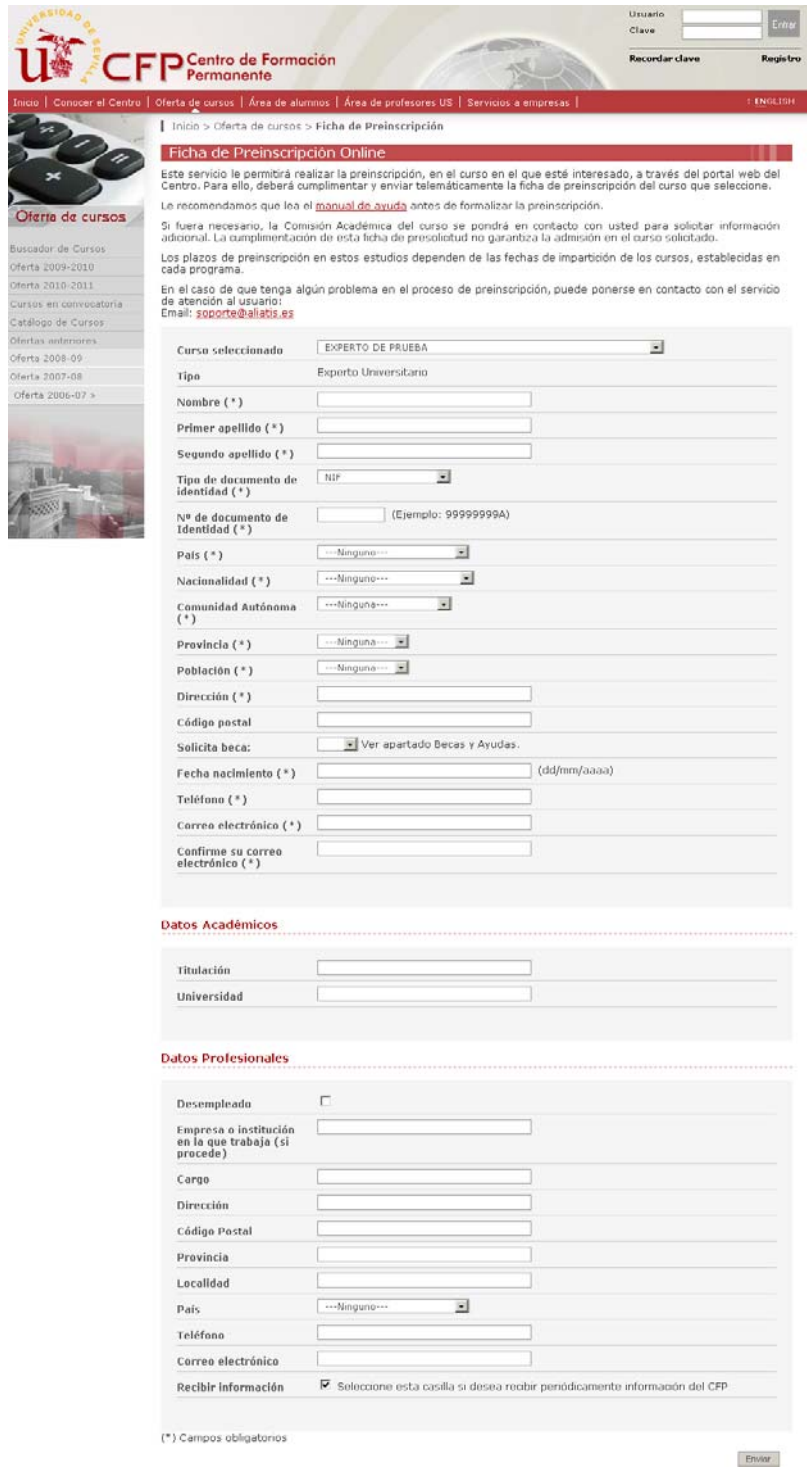

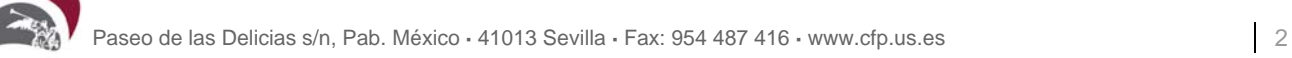

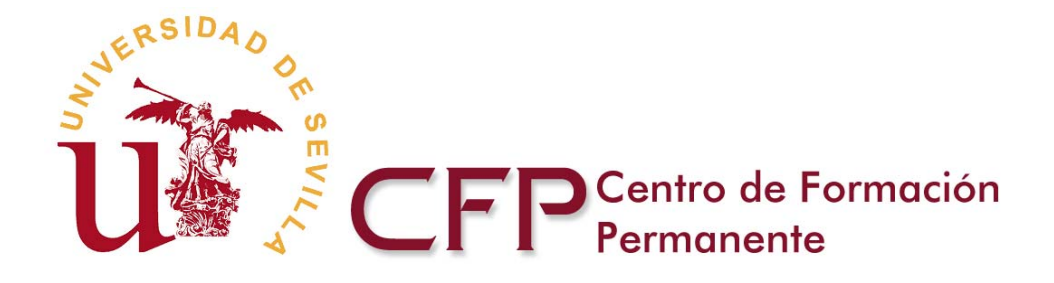

Una vez finalizada y enviada la preinscripción por el estudiante, esta quedará archivada en las bases de datos del Centro de Formación Permanente, para poder ser procesada.

El sistema informará si el procedimiento de preinscripción se ha grabado correctamente y de cualquier modificación sobre el estado de la misma.

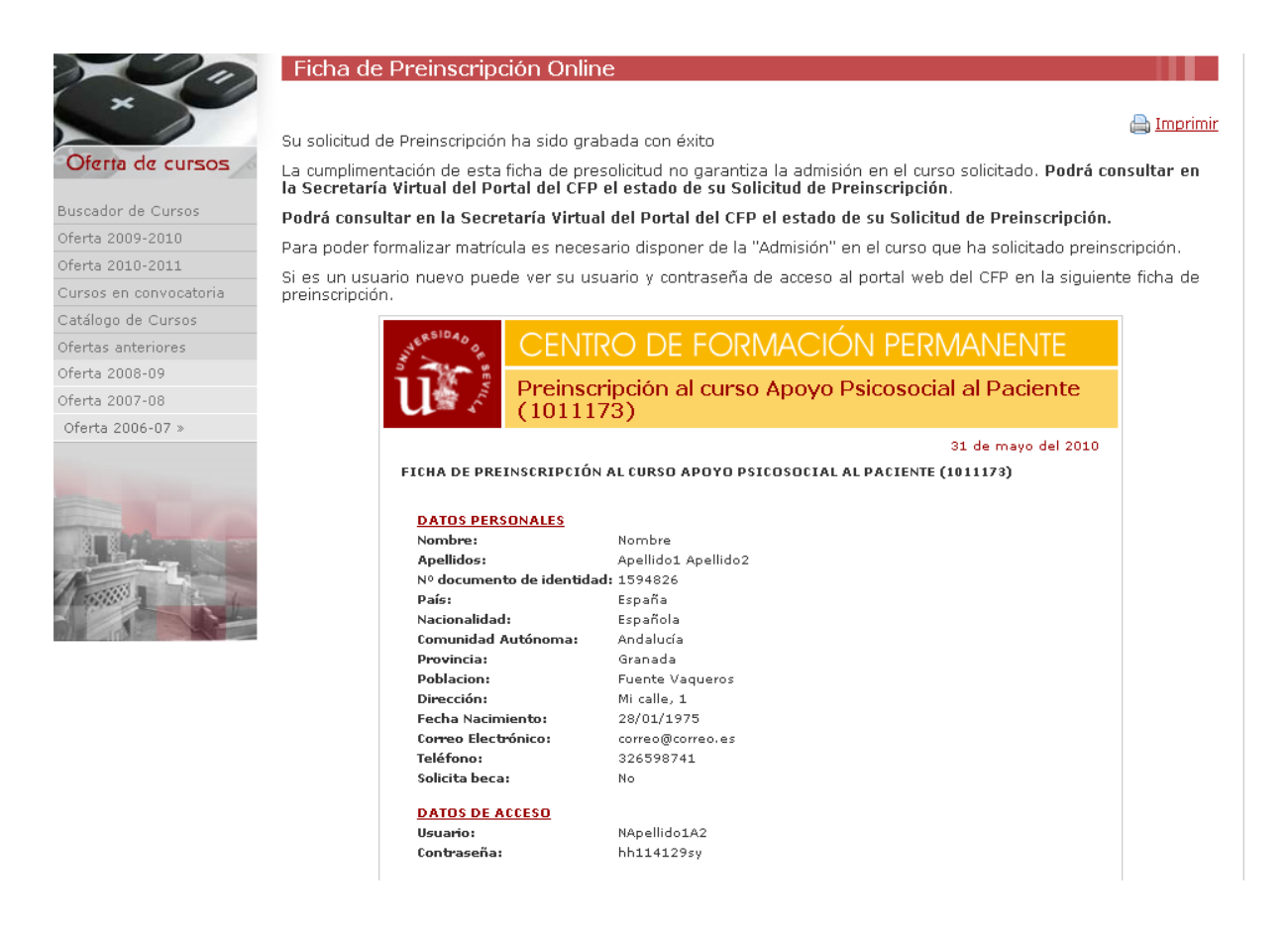

Se informa igualmente que es requisito previo a la matrícula el haber sido admitido, tras el proceso de preinscripción.

## **4. SECRETARIA VIRTUAL**

Todos los alumnos que realicen Preinscripción On Line, serán informados de cualquier cambio respecto al estado de su solicitud en su Secretaría Virtual. El acceso a la misma se realizará mediante el usuario y contraseña proporcionados al finalizar el procedimiento de preinscripción.

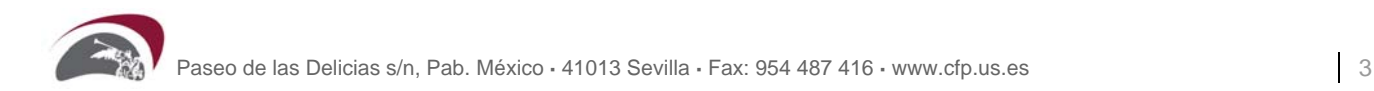